L'expertise multi-domaines pour conjuguer performance et évolution professionnelle

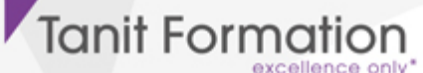

# Approche décisionnelle avec excel 2013/2016 (power pivot - power vue power maps) (expert)

Microsoft Power BI permet aux utilisateurs d'être complètement autonomes à chaque étape de la création de leurs analyses et tableaux de bord, de la récupération et consolidation de plusieurs sources de données à la définition de modèles et calculs métier.

# **OBJECTIFS**

Réaliser des analyses avancées pour tirer le maximum de vos données.

# **PROGRAMME**

# L'informatique décisionnelle

- Fonctions essentielles
- Entrepôts de données
- Notion de cube
- A qui s'adresse Power BI ?

## Pourquoi utiliser Power BI ?

#### Power Query

- Définition
- Installation de l'Add-In
- **Importer des données de différentes sources** 
	- A partir d'une source publique
	- A partir d'un fichier (Excel, csv,…)
	- A partir de la base de données (Access,…)
	- A partir d'autres sources (flux OData,…)
- Transformer des données dans l'Editeur de requête
- Mettre en forme (fractionner 1 colonne, modifier le type de données, transposer)
- Actualiser
- Filtrer / trier
- Grouper des lignes
- Insérer une colonne personnalisée
- Agréger les données d'une colonne
- Combiner plusieurs requêtes
	- $\ge$  En fusionnant
	- $\ge$  En ajoutant
- Réalisation d'un TP reprenant les notions d'importation, de transformation et de combinaison de données

# Power Pivot

- Définition
- Se connecter aux sources de données

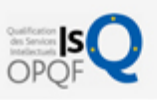

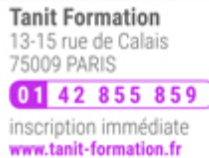

# 0 jour

prix par participant

 $0 \in \mathbb{H}^T$ code formation : IN288

option restauration

18 € par jour

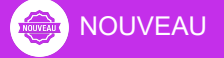

#### LES + TANIT FORMATION

- Remise d'un support de cours et/ou un manuel de référence au format numérique ou papier
- Mise en pratique au travers d'exercices et de cas concrets réalisés seul ou en groupe
- L'évaluation des acquis se fait tout au long de la formation au travers des différents travaux dirigés réalisés par le stagiaire
- Formateur professionnel de l'informatique et de la pédagogie (compétences techniques et pédagogiques certifiées)
- Formation dans une salle équipée d'une solution de visio-conférence dans le cas des formations suivies "présentiel à distance"
- Le nombre de stagiaires peut varier de 5 à 6 personnes en moyenne, ce qui facilite le suivi permanent et la proximité avec chaque stagiaire.

# POUR QUI ?

- Analystes
- **Consultants**
- Chefs de projets
- Développeurs

# PRÉ-REQUIS

Maîtriser Excel 2013

# **SESSIONS**

L'expertise multi-domaines pour conjuguer performance et évolution professionnelle

# **Tanit Formation**

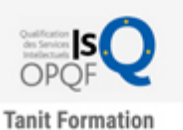

13-15 rue de Calais<br>75009 PARIS  $0142855859$ inscription immédiate www.tanit-formation.fr

- Les tables liées
- Le Modèle de données
	- A quoi sert un modèle de données
	- Créer des relations
	- Créer des hiérarchies
- Exploiter ses données
	- Tableau croisé dynamique
	- Filtrages des données
	- Graphique dynamique
- Calculs et Traitement dans le cube OLAP
	- Champs calculés
	- Indicateurs de performance clé (KPI)
- Utiliser les formules Power Pivot
	- Introduction au langage DAX (Data Analysis Expressions) : les fonctions filtre (calculate, related,…), les fonctions texte (concatenate, trim, lower,…), les fonctions date et heure (DatesBetween, day,..)
	- Notions de contexte (de ligne, de filtre)
- Réalisation d'un TP reprenant les notions de relation entre les tables, d'exploitation et de calculs de données

# Power View

- **·** Définition
- Créer des rapports graphiques
	- Convertir une table en graphique (secteurs, à bulles,…)
	- Choisir un thème (Police, arrière-plan,…)
	- Insérer de nouvelles vues
	- Présenter les données avec les mosaïques
	- Mettre en place des segments
	- Agréger des champs numériques
	- Créer des rapports multi-vues
- Réalisation d'un TP reprenant les notions de création de rapport visuel et graphique

## Power Map

- Définition
- Installation de l'Add-in
- Créer une visite guidée
	- Ajouter une scène
- Modifier l'apparence de la carte
	- $\geq$ Thème
	- Etiquette de carte
	- Carte plane
- Explorer les données géographiques et temporelles
	- Chronologie
	- Date & Heure
- Exporter la carte Power Map vers une vidéo ou vers une autre application (Outil Capture d'écran)
- Réalisation d'un TP reprenant les notions de géolocalisation des données

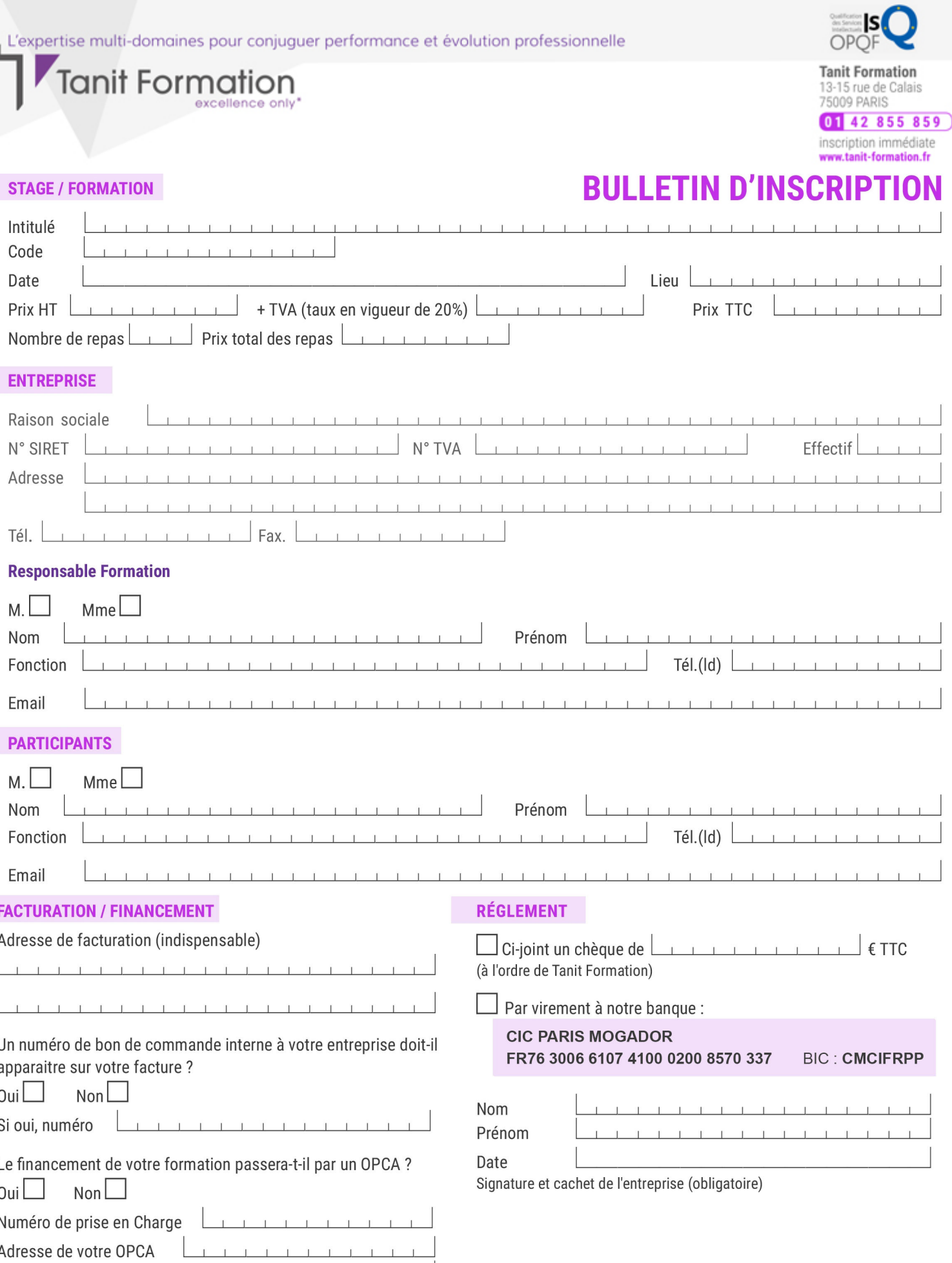

Si l'accord de prise en charge de l'OPCA ne parvient pas à Tanit Formation au premier jour de la formation, Tanit Formation se réserve le droit de facturer la totalité des frais de<br>formation au client.

 $\perp$ 

 $\begin{tabular}{ccccc} \top & \top & \top & \top & \top \end{tabular}$ 

 $\perp$  $\mathbf{T}$   $\perp$